**Unión Internacional de Telecomunicaciones**

SECTOR DE NORMALIZACIÓN DE LAS TELECOMUNICACIONES DE LA UIT

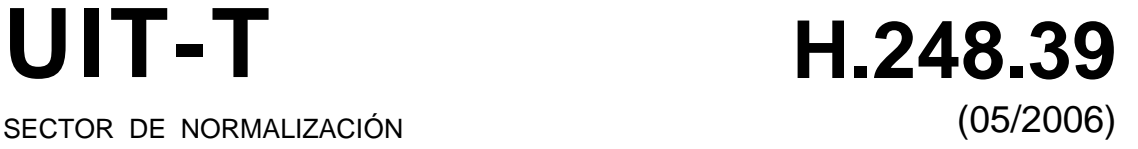

# SERIE H: SISTEMAS AUDIOVISUALES Y MULTIMEDIA

Infraestructura de los servicios audiovisuales – Procedimientos de comunicación

# **Protocolo de control de las pasarelas: Identificación y comodines de parámetros del protocolo de descripción de sesión H.248**

Recomendación UIT-T H.248.39

**UT-T** 

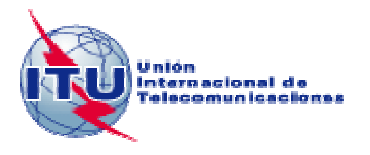

#### RECOMENDACIONES UIT-T DE LA SERIE H **SISTEMAS AUDIOVISUALES Y MULTIMEDIA**

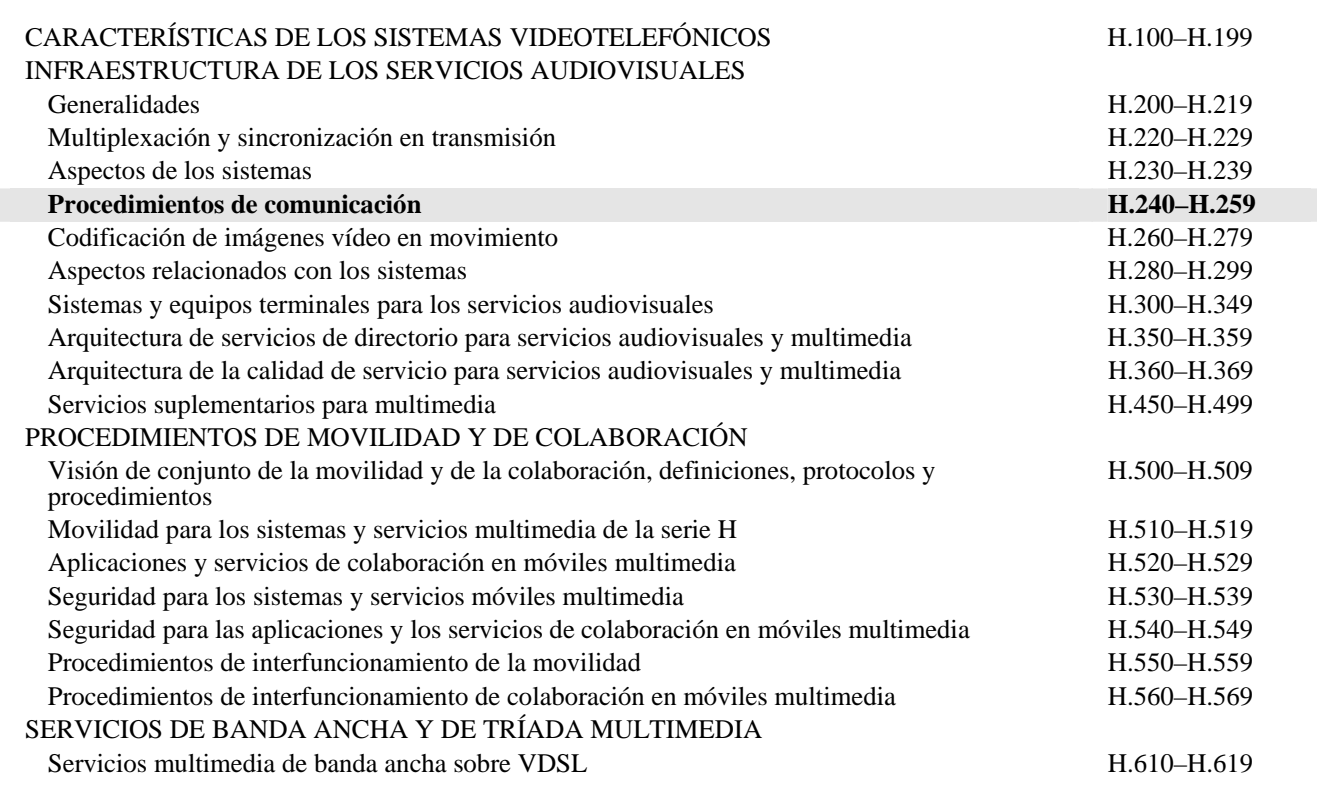

*Para más información, véase la Lista de Recomendaciones del UIT-T.*

### **Recomendación UIT-T H.248.39**

# **Protocolo de control de las pasarelas: Identificación y comodines de parámetros del protocolo de descripción de sesión H.248**

#### **Resumen**

En esta Recomendación se describen los principios utilizados para identificar un subcampo único del protocolo de descripción de sesión (SDP) y cómo aplicar comodines a dicho subcampo. El subcampo puede estar completamente especificado, bien con comodines (CHOOSE "\$" o ALL "\*") o con un "- " no significativo. Poder identificar un único subcampo es útil cuando se solicita la pasarela de medios (MG) a fin de elegir un parámetro, especificando una gama o a efectos de auditoría. Una especificación detallada respecto a la transformación del SDP en comodín facilitará en interoperación entre un controlador de pasarelas de medios y una pasarela de medios.

#### **Orígenes**

La Recomendación UIT-T H.248.39 fue aprobada el 29 de mayo de 2006 por la Comisión de Estudio 16 (2005-2008) del UIT-T por el procedimiento de la Recomendación UIT-T A.8.

#### PREFACIO

La UIT (Unión Internacional de Telecomunicaciones) es el organismo especializado de las Naciones Unidas en el campo de las telecomunicaciones. El UIT-T (Sector de Normalización de las Telecomunicaciones de la UIT) es un órgano permanente de la UIT. Este órgano estudia los aspectos técnicos, de explotación y tarifarios y publica Recomendaciones sobre los mismos, con miras a la normalización de las telecomunicaciones en el plano mundial.

La Asamblea Mundial de Normalización de las Telecomunicaciones (AMNT), que se celebra cada cuatro años, establece los temas que han de estudiar las Comisiones de Estudio del UIT-T, que a su vez producen Recomendaciones sobre dichos temas.

La aprobación de Recomendaciones por los Miembros del UIT-T es el objeto del procedimiento establecido en la Resolución 1 de la AMNT.

En ciertos sectores de la tecnología de la información que corresponden a la esfera de competencia del UIT-T, se preparan las normas necesarias en colaboración con la ISO y la CEI.

#### NOTA

En esta Recomendación, la expresión "Administración" se utiliza para designar, en forma abreviada, tanto una administración de telecomunicaciones como una empresa de explotación reconocida de telecomunicaciones.

La observancia de esta Recomendación es voluntaria. Ahora bien, la Recomendación puede contener ciertas disposiciones obligatorias (para asegurar, por ejemplo, la aplicabilidad o la interoperabilidad), por lo que la observancia se consigue con el cumplimiento exacto y puntual de todas las disposiciones obligatorias. La obligatoriedad de un elemento preceptivo o requisito se expresa mediante las frases "tener que, haber de, hay que + infinitivo" o el verbo principal en tiempo futuro simple de mandato, en modo afirmativo o negativo. El hecho de que se utilice esta formulación no entraña que la observancia se imponga a ninguna de las partes.

#### PROPIEDAD INTELECTUAL

La UIT señala a la atención la posibilidad de que la utilización o aplicación de la presente Recomendación suponga el empleo de un derecho de propiedad intelectual reivindicado. La UIT no adopta ninguna posición en cuanto a la demostración, validez o aplicabilidad de los derechos de propiedad intelectual reivindicados, ya sea por los miembros de la UIT o por terceros ajenos al proceso de elaboración de Recomendaciones.

En la fecha de aprobación de la presente Recomendación, la UIT no ha recibido notificación de propiedad intelectual, protegida por patente, que puede ser necesaria para aplicar esta Recomendación. Sin embargo, debe señalarse a los usuarios que puede que esta información no se encuentre totalmente actualizada al respecto, por lo que se les insta encarecidamente a consultar la base de datos sobre patentes de la TSB en la dirección [http://www.itu.int/ITU-T/ipr/.](http://www.itu.int/ITU-T/ipr/)

#### © UIT 2006

Reservados todos los derechos. Ninguna parte de esta publicación puede reproducirse por ningún procedimiento sin previa autorización escrita por parte de la UIT.

# ÍNDICE

# Página

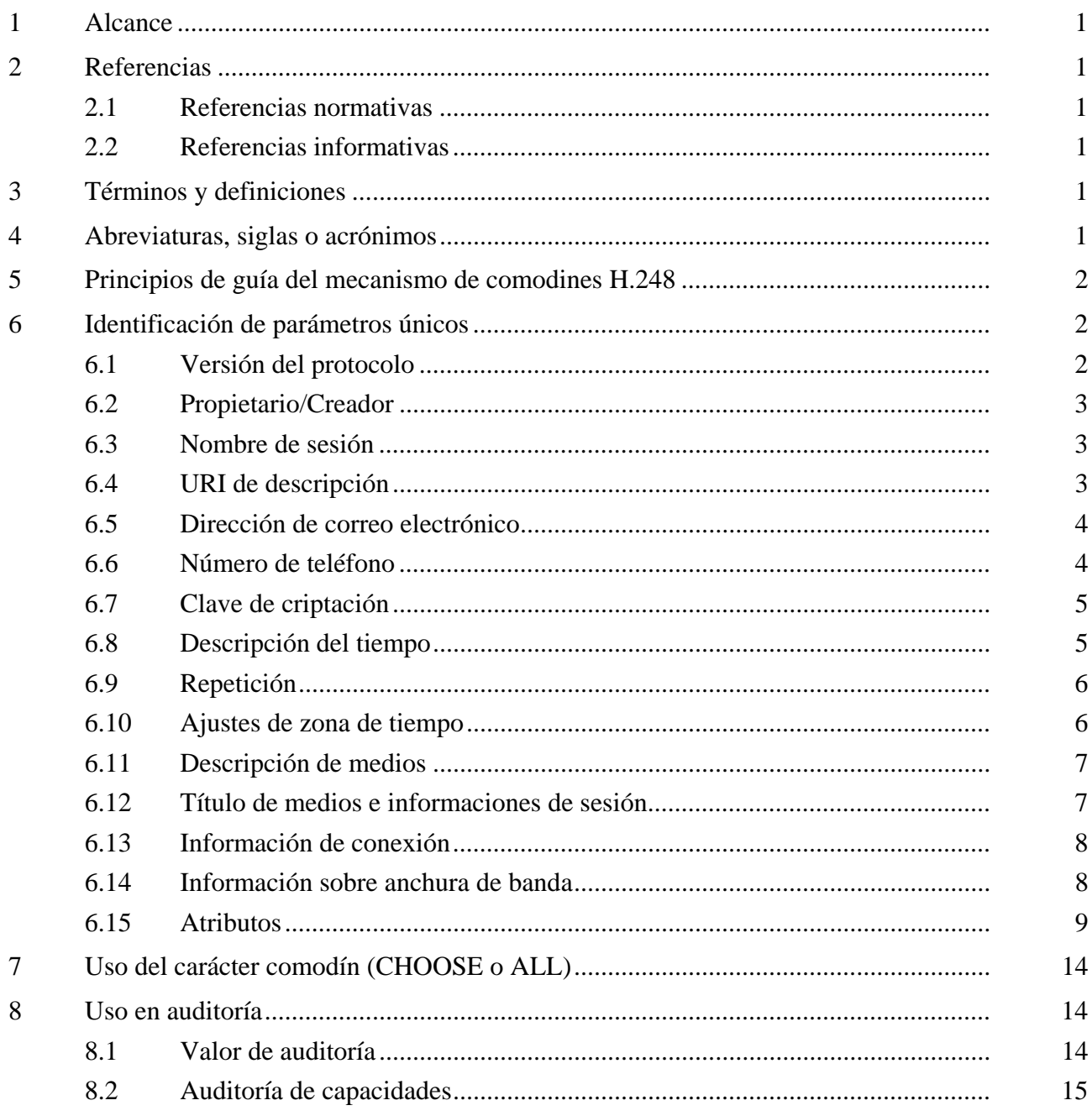

# **Recomendación UIT-T H.248.39**

# **Protocolo de control de las pasarelas: Identificación y comodines de parámetros del protocolo de descripción de sesión H.248**

#### **1 Alcance**

En esta Recomendación se describen los principios utilizados para identificar un subcampo único del protocolo de descripción de sesión y de la aplicación de los comodines a dicho subcampo. El subcampo puede estar completamente especificado, bien con comodines (CHOOSE "\$" o ALL "\*") o con un "-" no significativo. Poder identificar un único subcampo es útil cuando se solicita la pasarela de medios, a fin de elegir un parámetro, especificando una gama o a efectos de auditoría.

#### **2 Referencias**

#### **2.1 Referencias normativas**

Las siguientes Recomendaciones del UIT-T y otras referencias contienen disposiciones que, mediante su referencia en este texto, constituyen disposiciones de la presente Recomendación. Al efectuar esta publicación, estaban en vigor las ediciones indicadas. Todas las Recomendaciones y otras referencias son objeto de revisiones por lo que se preconiza que los usuarios de esta Recomendación investiguen la posibilidad de aplicar las ediciones más recientes de las Recomendaciones y otras referencias citadas a continuación. Se publica periódicamente una lista de las Recomendaciones UIT-T actualmente vigentes. En esta Recomendación, la referencia a un documento, en tanto que autónomo, no le otorga el rango de una Recomendación.

- Recomendación UIT-T H.248.1 (2005), *Protocolo de control de las pasarelas: Versión 3*.
- Recomendación UIT-T H.248.15 (2002), *Protocolo de control de las pasarelas: Atributo lote H.248 del protocolo de descripción de sesión*.

#### **2.2 Referencias informativas**

- RFC del IETF 2327 (1998), *SDP*: *Session Description Protocol*.
- RFC del IETF 3108 (2001), *Conventions for the use of the Session Description Protocol (SDP) for ATM Bearer Connections.*
- RFC del IETF 3605 (2003), *Real Time Control Protocol (RTCP) attribute in Session Description Protocol (SDP).*

### **3 Términos y definiciones**

#### Ninguno.

### **4 Abreviaturas, siglas o acrónimos**

Esta Recomendación utiliza las siguientes abreviaturas, siglas o acrónimos.

- FFS En estudio (FFS, *for further study*)
- MG Pasarela de medios (MG, *media gateway*)
- RTP Protocolo de transporte en tiempo real (RTP, *real-time transport protocol*)
- SDP Protocolo de descripción de sesión (SDP, *session description protocol*)

### **5 Principios de guía del mecanismo de comodines H.248**

La directriz facilitada por la Rec. UIT-T H.248.1 que invalida el empleo de CHOOSE en el SDP dice: "se permite la utilización de CHOOSE en lugar de un único valor de parámetro".

Los principios subsiguientes son:

- 1) Por lo tanto, en cualquier esquema del SDP, cada elemento obligatorio DEBERÁ estar representado por un único CHOOSE "\$".
- 2) Cualquier parte que contenga testigos de texto (por ejemplo: aquéllos entre " ") que sean obligatorios, también DEBERÁN estar incluidos en una instrucción sobre comodines.
- 3) Las partes opcionales del esquema del SDP no deben incluirse a menos que se les aplique el comodín o el valor.
- 4) Cuando un elemento especifica un comodín para un único subcampo, éste se aplica al ABNF anidado en ese parámetro.

#### **6 Identificación de parámetros únicos**

En las subcláusulas siguientes se definen qué partes del SDP se clasifican como "subcampos únicos (valores)" para los propósitos de los caracteres comodines de la H.248.1. Cada uno de estos subcampos puede estar totalmente especificado, designado como CHOOSE "\$", como ALL "\*", o como un "-" no significativo. Los subcampos no deben tratarse como comodines parcialmente.

Cada ejemplo indica los tipos de carácter comodín que no son válidos. Asimismo, se destacan algunos tipos válidos de caracteres comodines y lo que debe devolverse.

NOTA 1 – En los ejemplos siguientes, se utiliza "?" para indicar los comodines potenciales:

- "\$" para Choose"
- "\*" para All, y
	- "-" " No significativo"
		- NOTA 2 No debe confundirse con la codificación del anexo B.2/H.248.1 para el contexto NULL.

La gramática de la ABNF en las cláusulas subsiguientes está copiada del apéndice A (Gramática del SDP) en la RFC 2327.

#### **6.1 Versión del protocolo**

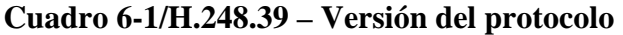

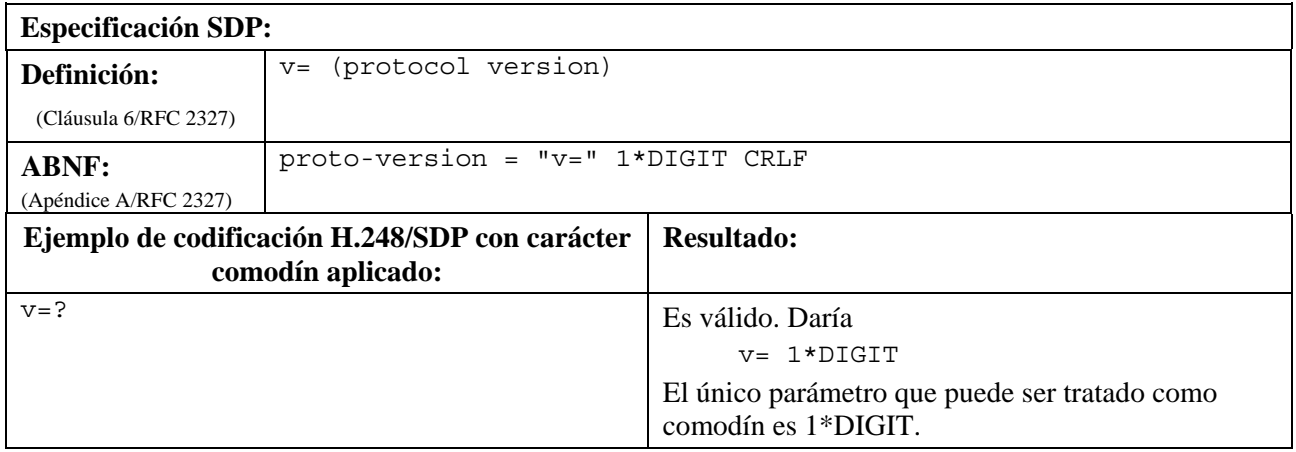

# **6.2 Propietario/Creador**

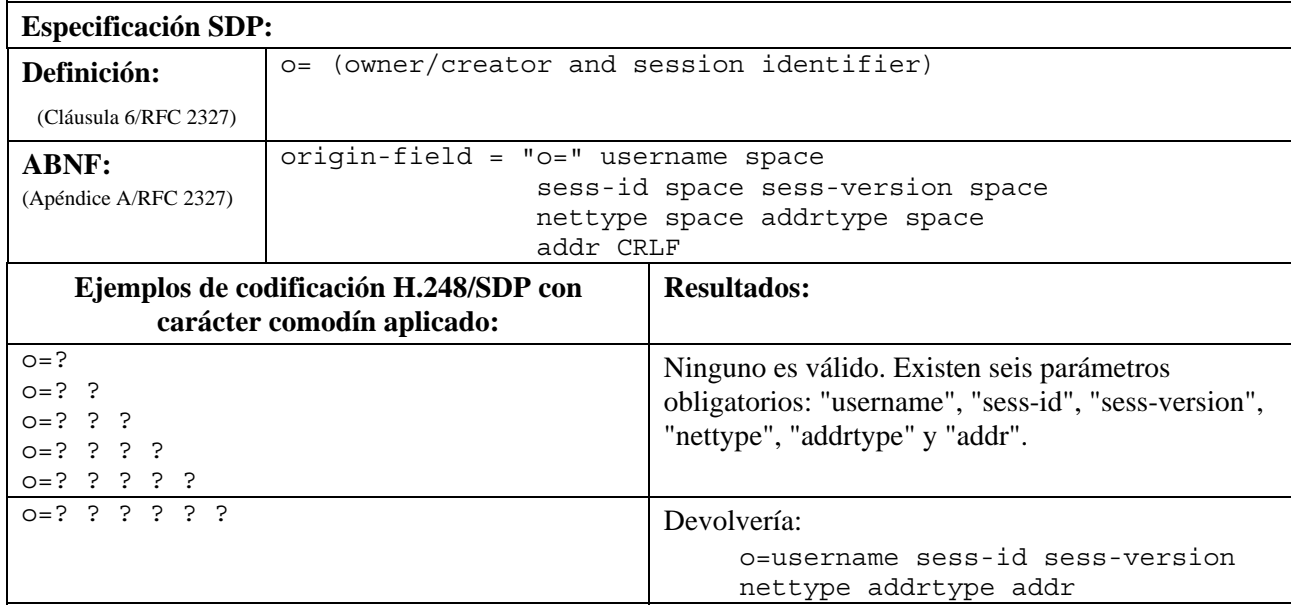

# **Cuadro 6-2/H.248.39 – Propietario/Creador**

#### **6.3 Nombre de sesión**

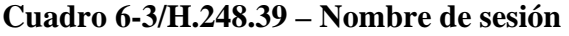

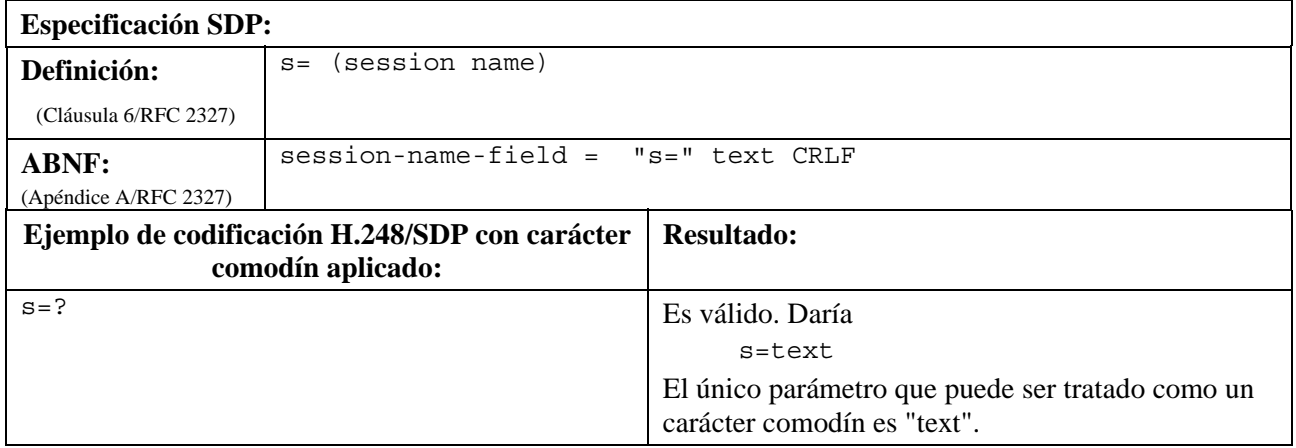

# **6.4 URI de descripción**

# **Cuadro 6-4/H.248.39 – URI de descripción**

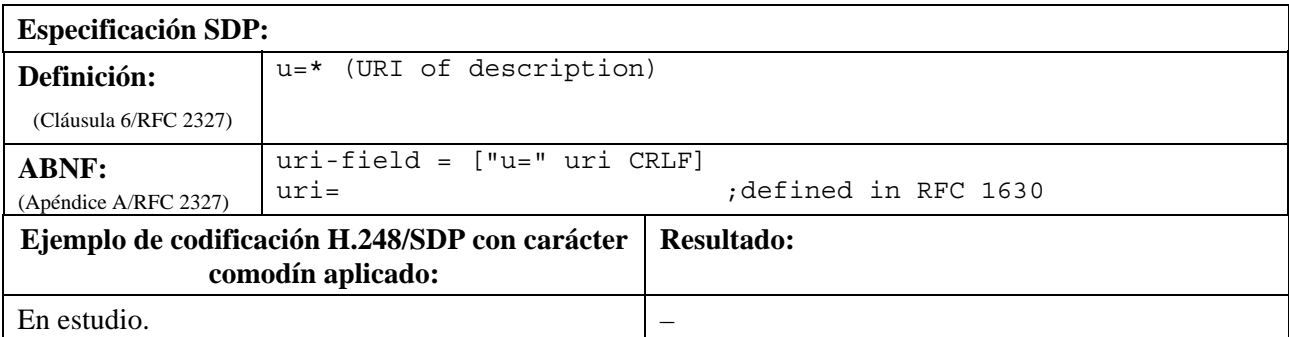

# **6.5 Dirección de correo electrónico**

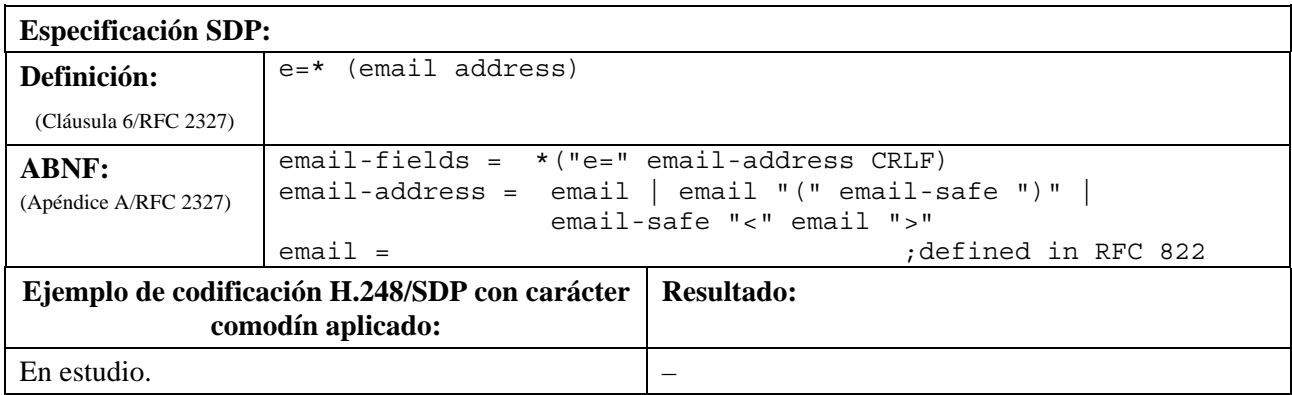

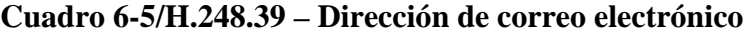

# **6.6 Número de teléfono**

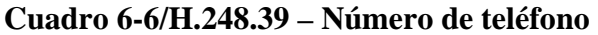

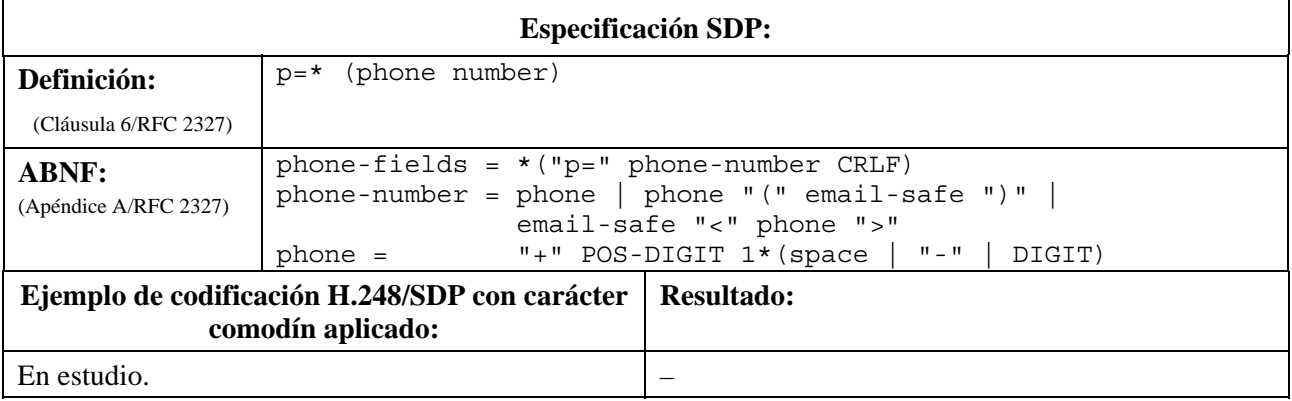

# **6.7 Clave de criptación**

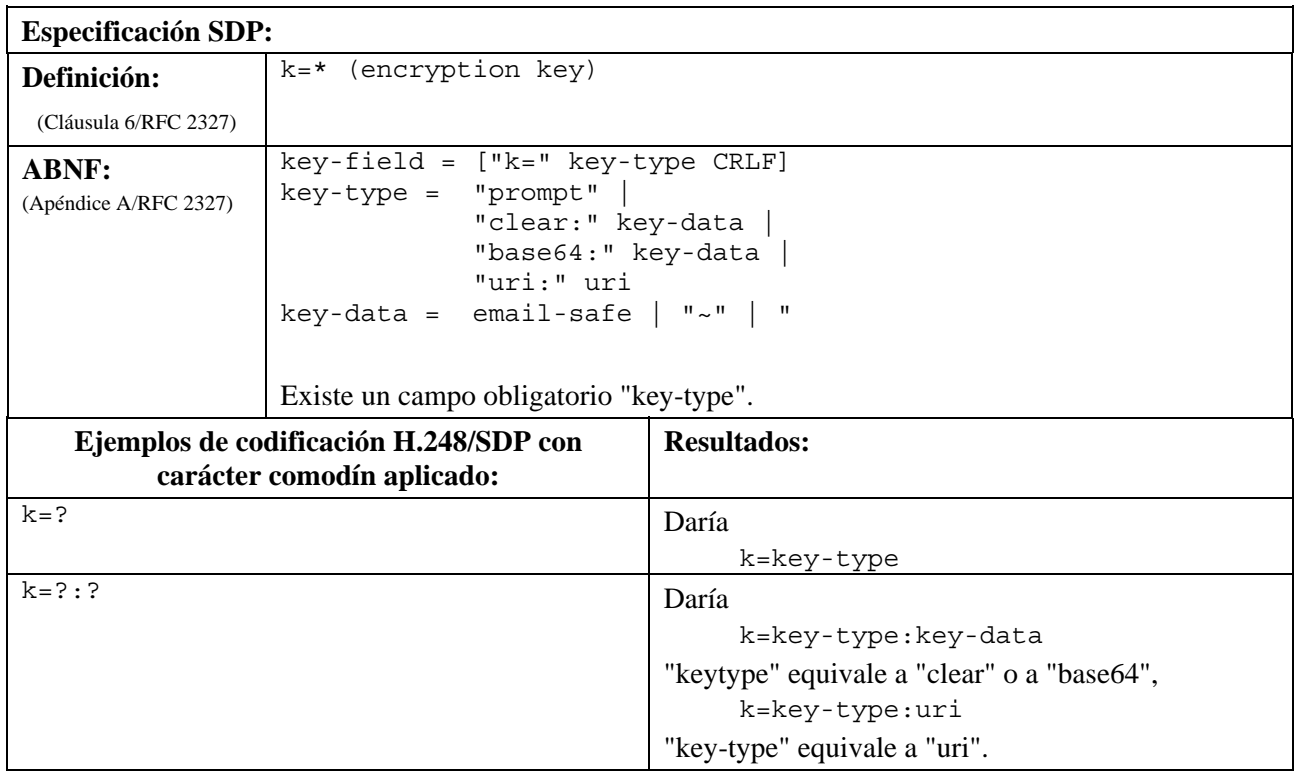

# **Cuadro 6-7/H.248.39 – Clave de criptación**

# **6.8 Descripción del tiempo**

# **Cuadro 6-8/H.248.39 – Descripción del tiempo**

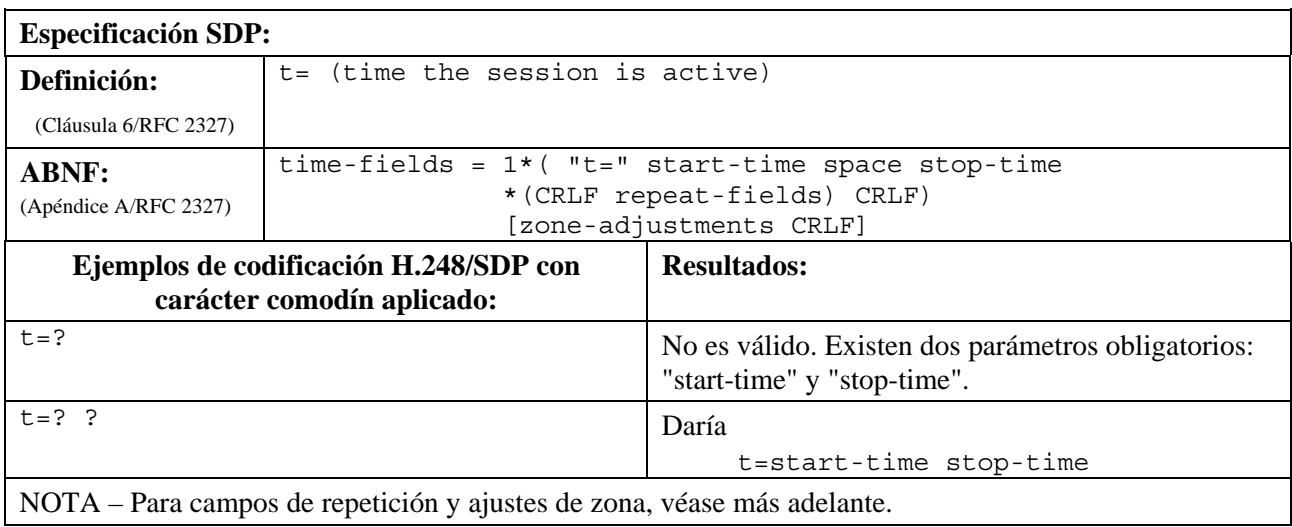

# **6.9 Repetición**

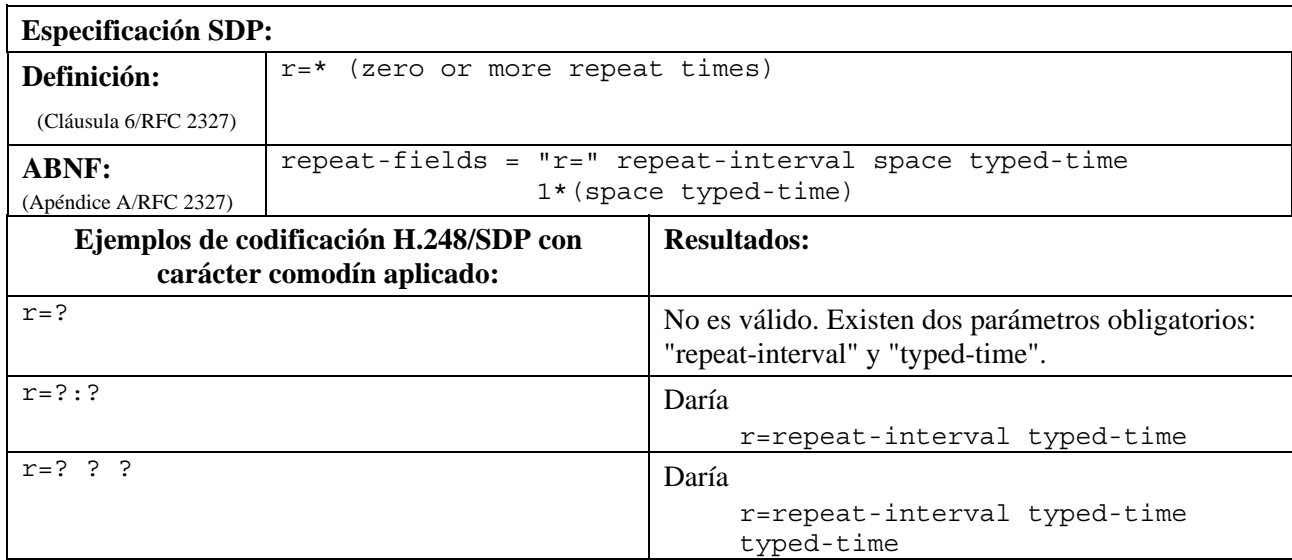

# **Cuadro 6-9/H.248.39 – Repetición**

# **6.10 Ajustes de zona de tiempo**

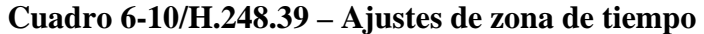

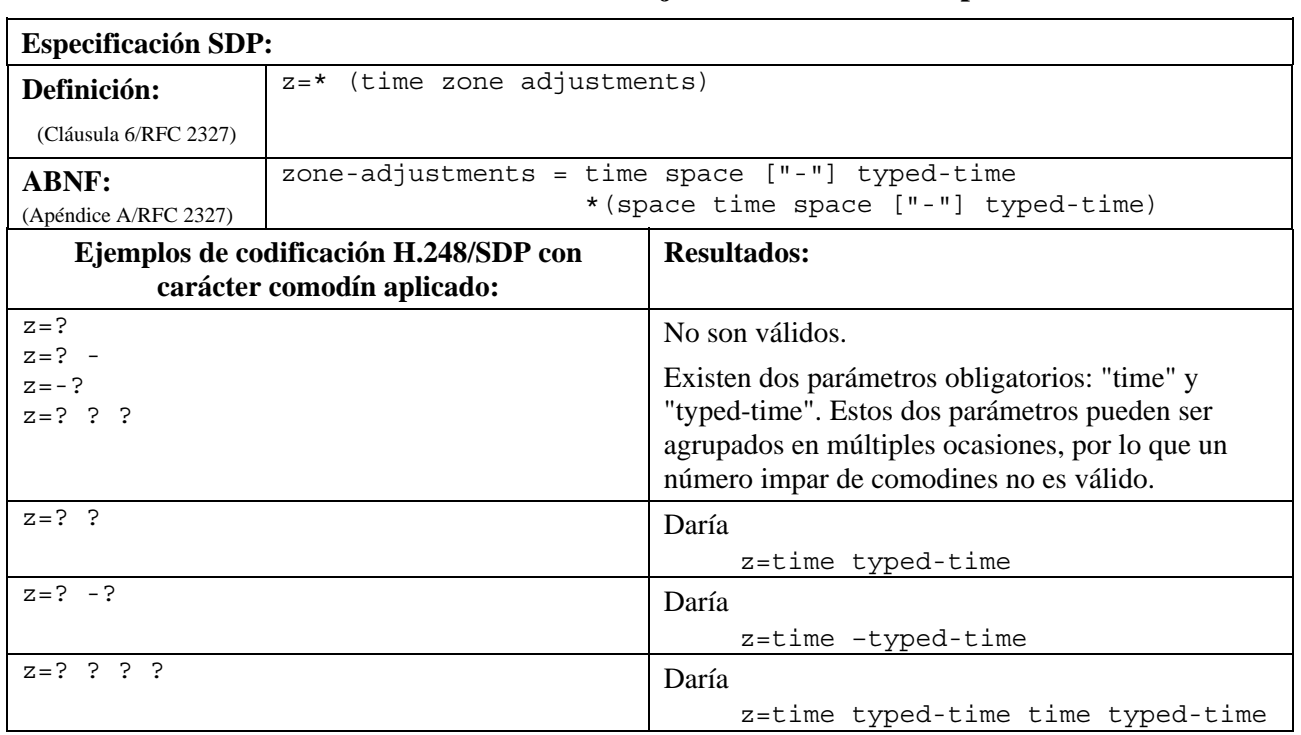

# **6.11 Descripción de medios**

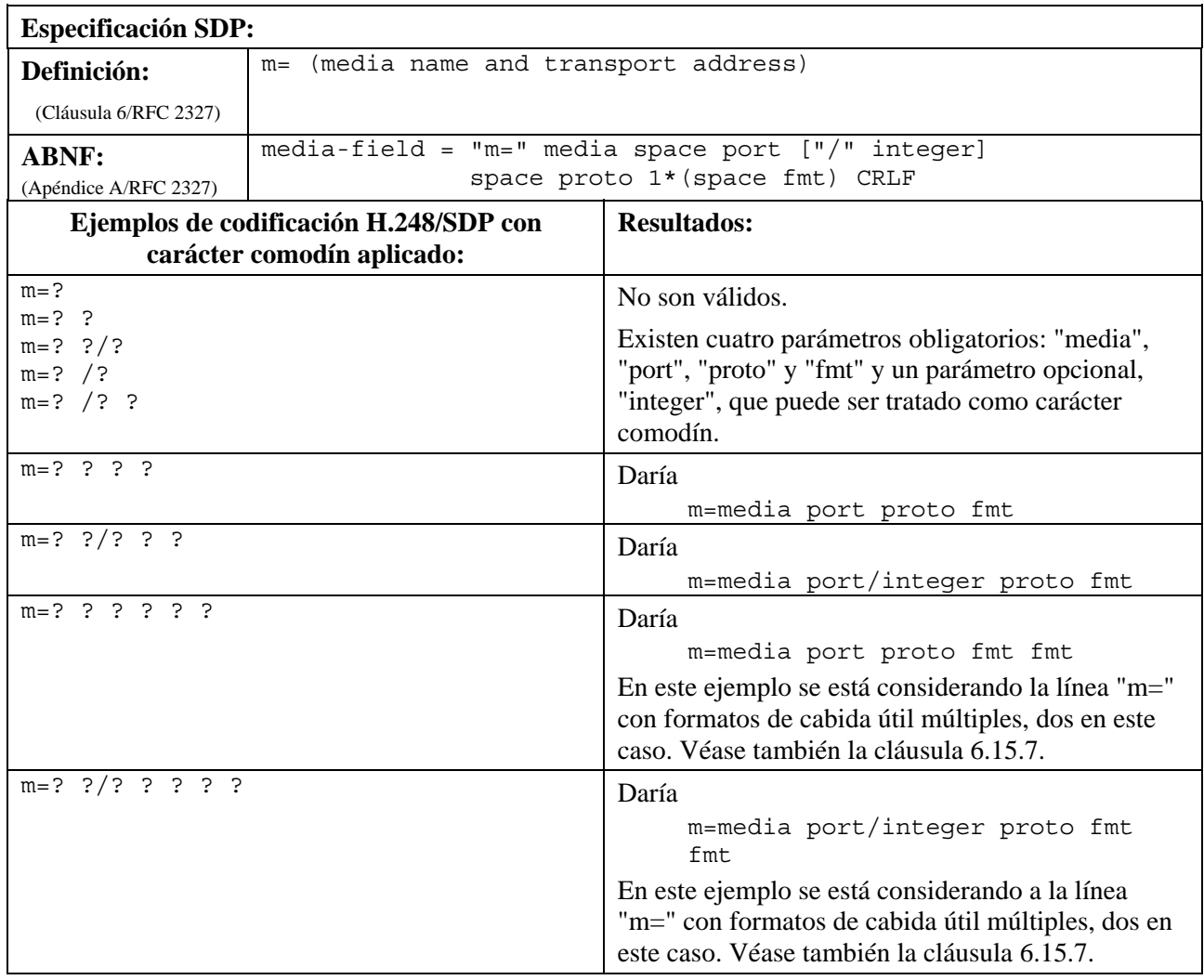

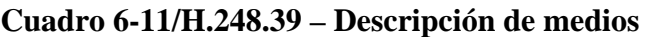

# **6.12 Título de medios e informaciones de sesión**

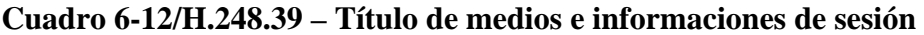

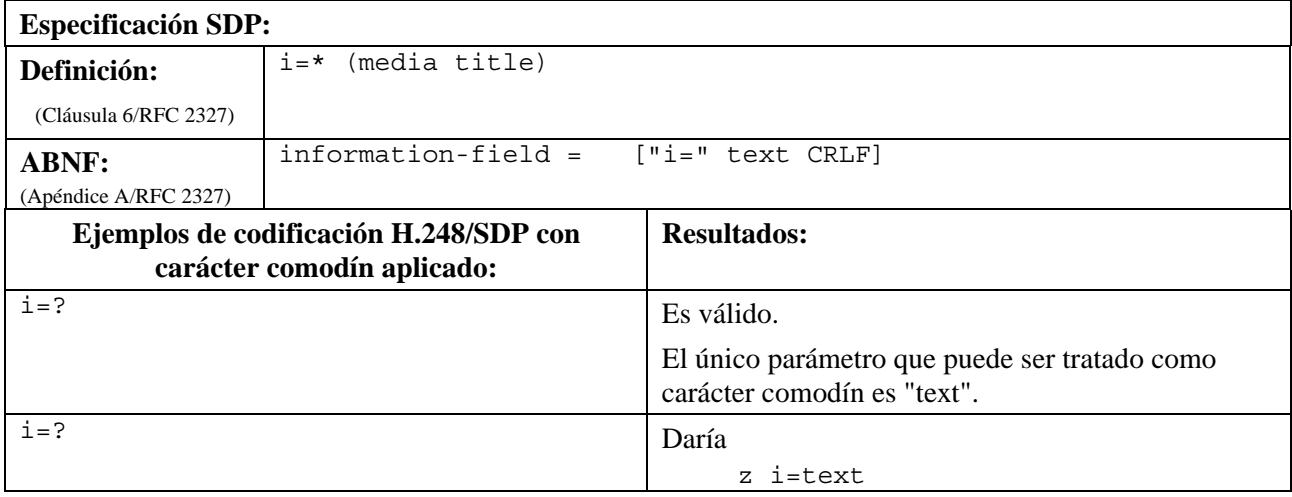

# **6.13 Información de conexión**

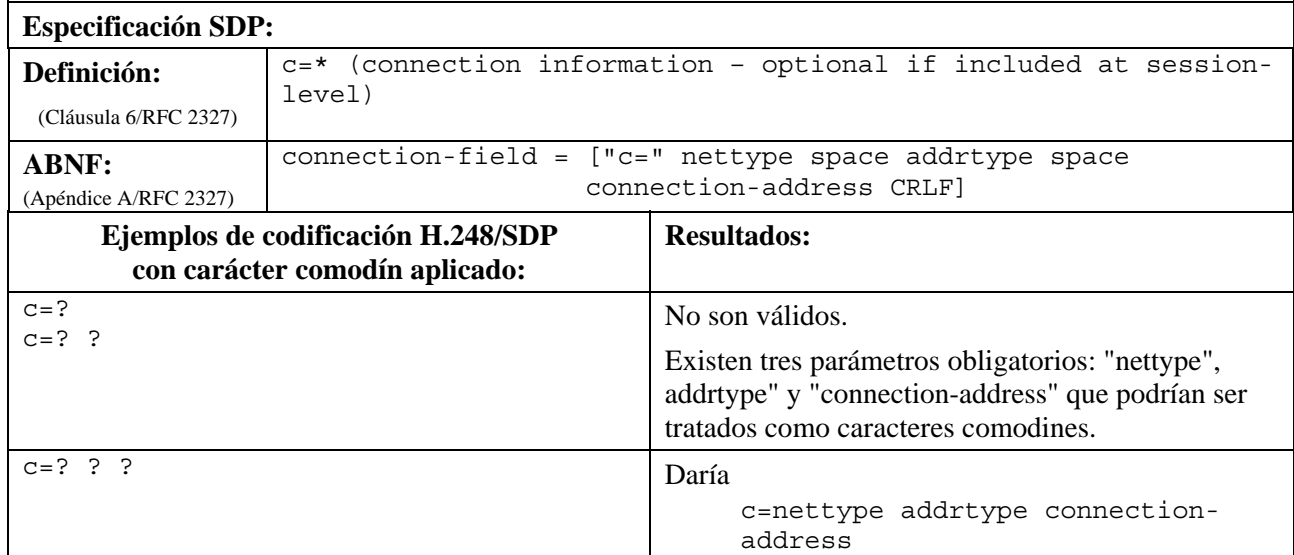

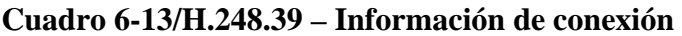

### **6.14 Información sobre anchura de banda**

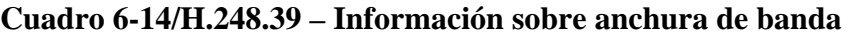

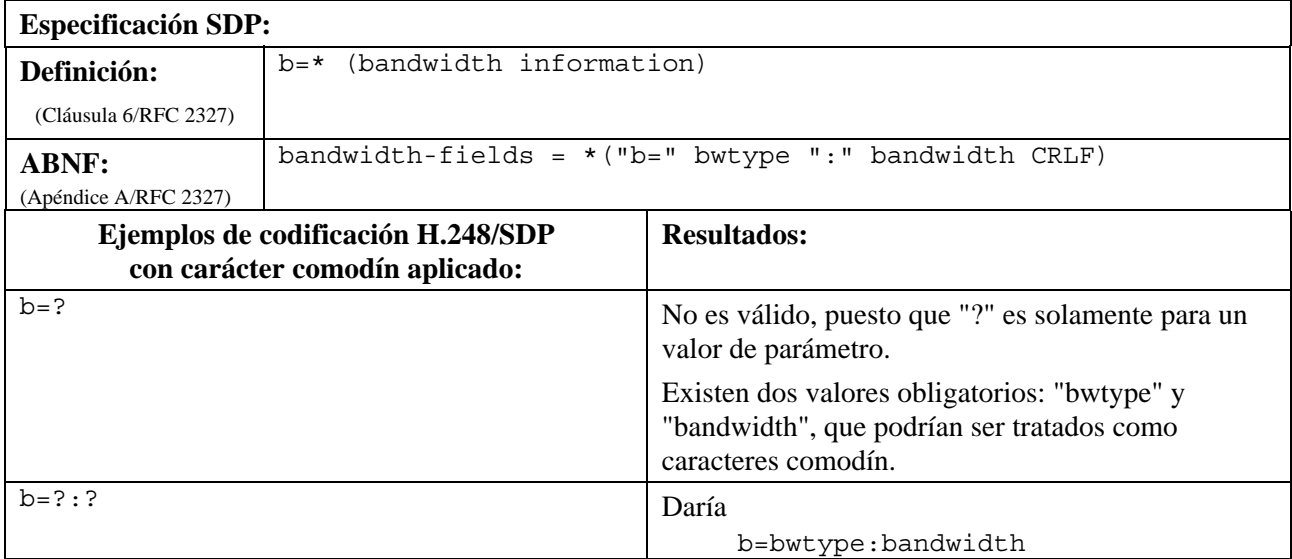

### **6.15 Atributos**

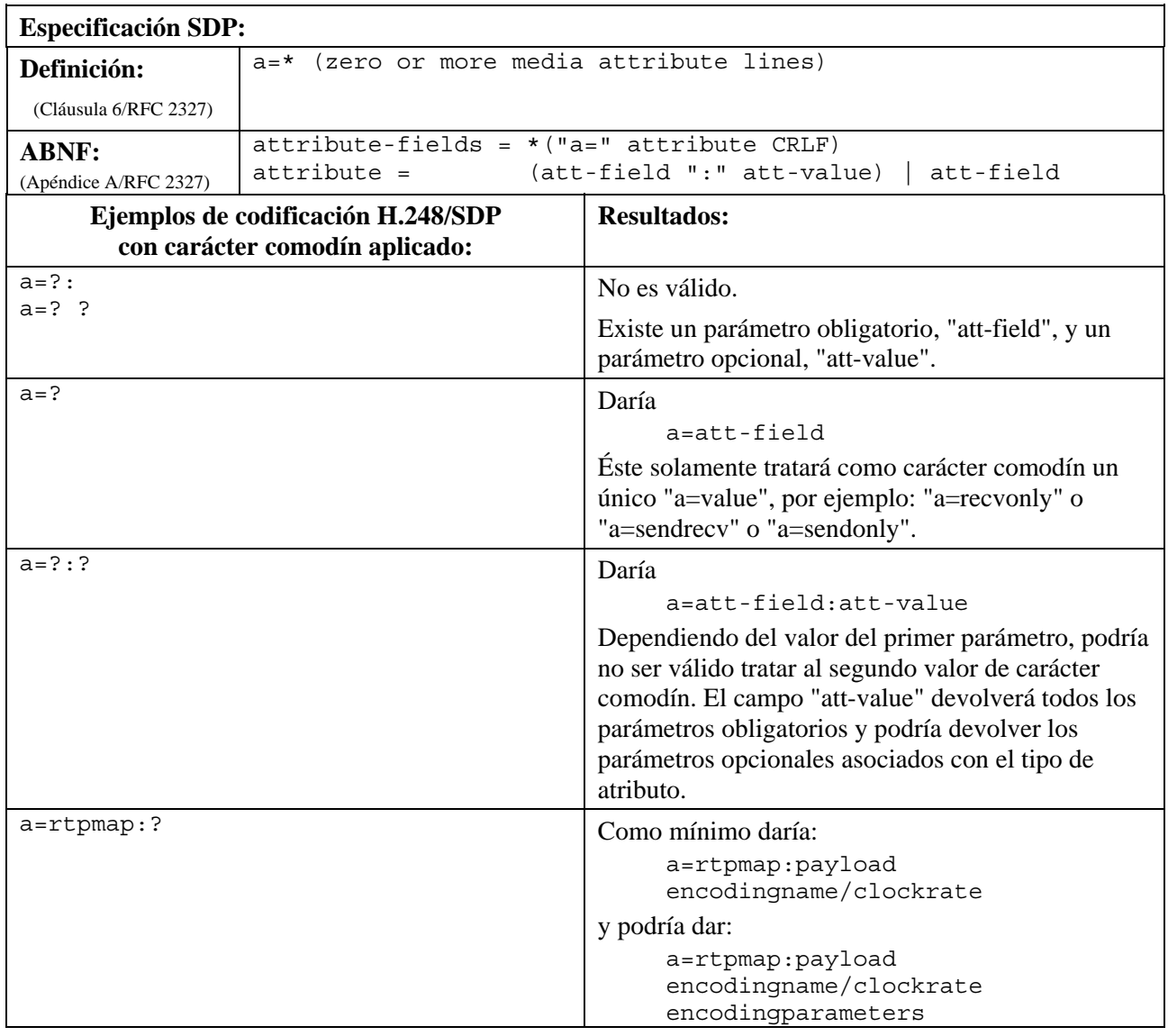

#### **Cuadro 6-15/H.248.39 – Atributos**

En caso de que se envíen atributos múltiples del mismo tipo a través del MGC, se debe especificar por completo, y como mínimo, uno de los parámetros, a fin de que identifique exclusivamente el ejemplo del atributo. Por ejemplo: el tipo de cabida útil en el atributo rtpmap.

Para una descripción de parámetros distintos "att-value" de carácter comodín, véanse las cláusulas siguientes.

# **6.15.1 Mapa RTP**

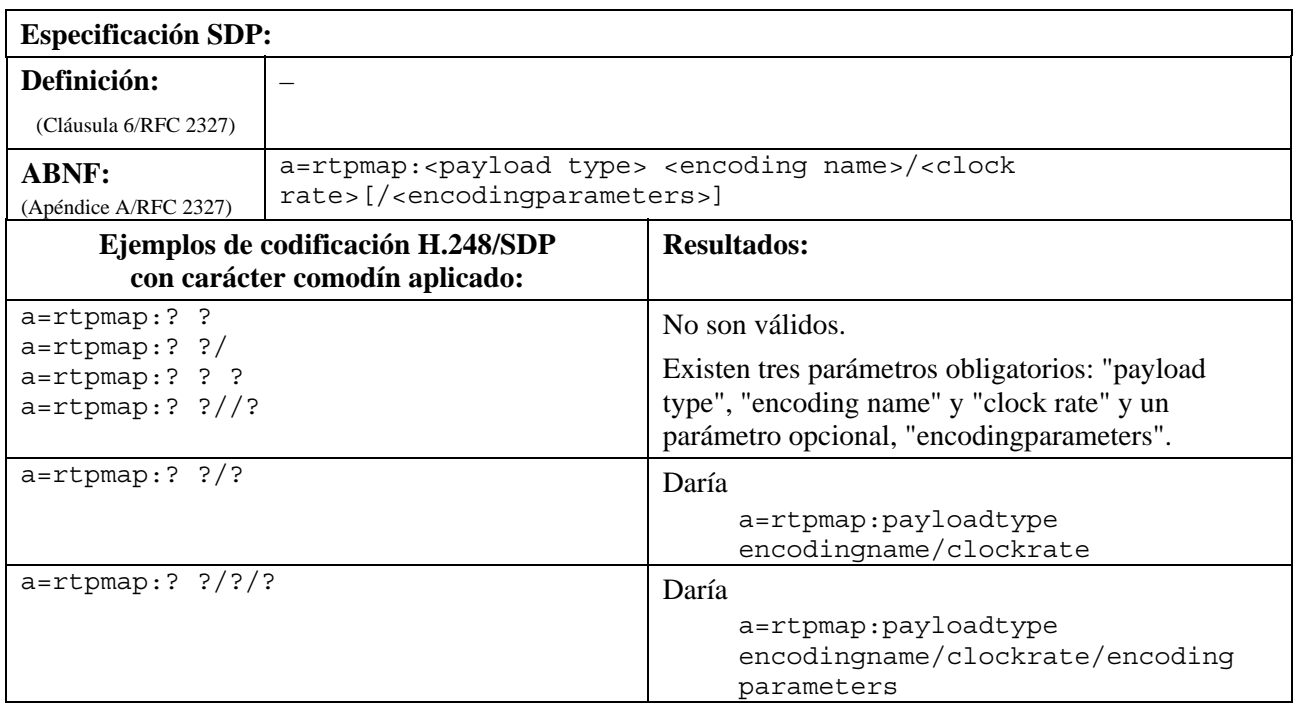

### **Cuadro 6-15.1/H.248.39 – Mapa RTP**

# **6.15.2 Tiempo de empaquetado**

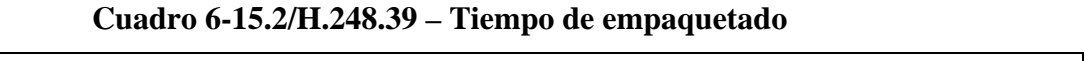

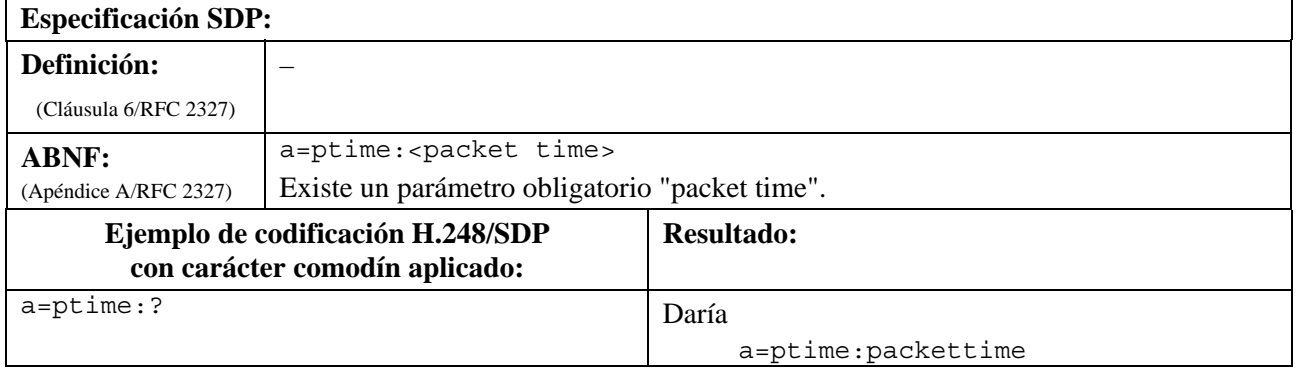

# **6.15.3 Formato del parámetro**

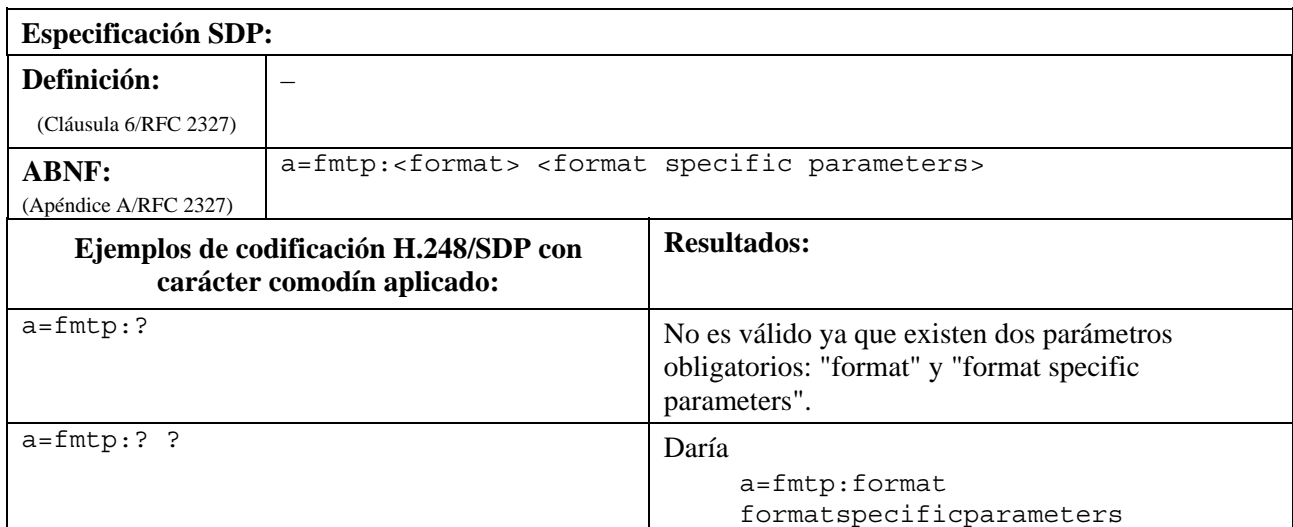

# **Cuadro 6-15.3/H.248.39 – Formato del parámetro**

# **6.15.4 Trayecto**

### **Cuadro 6-15.4/H.248.39 – Trayecto**

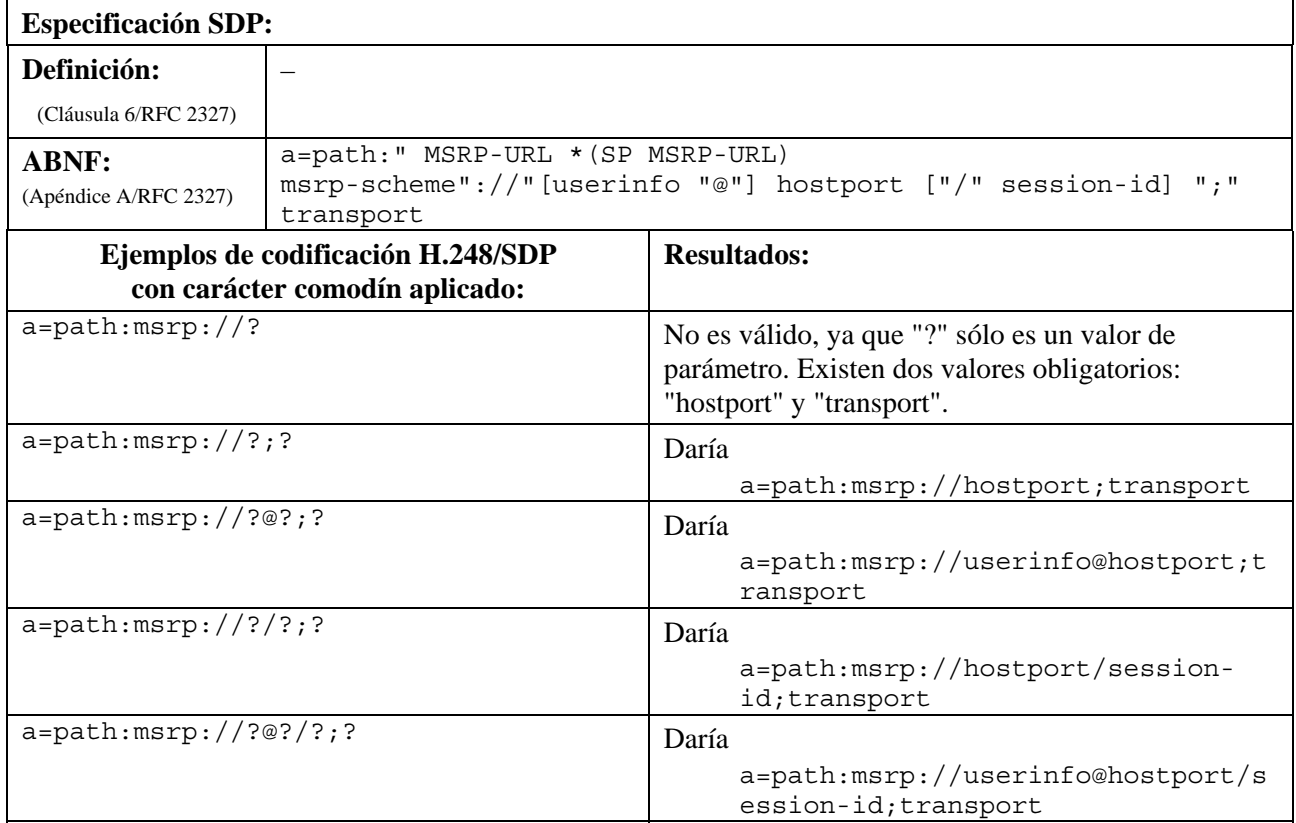

#### **6.15.5 SDP Atributo lote H.248**

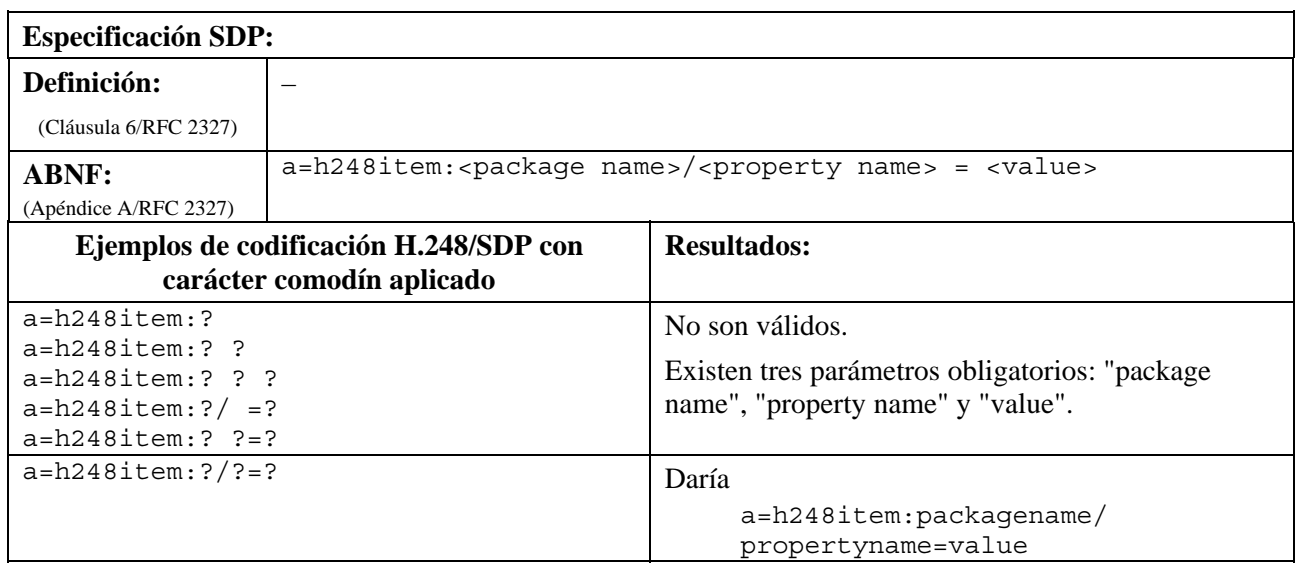

#### **Cuadro 6-15.5/H.248.39 – SDP Atributo lote H.248**

### **6.15.6 Atributo RTCP**

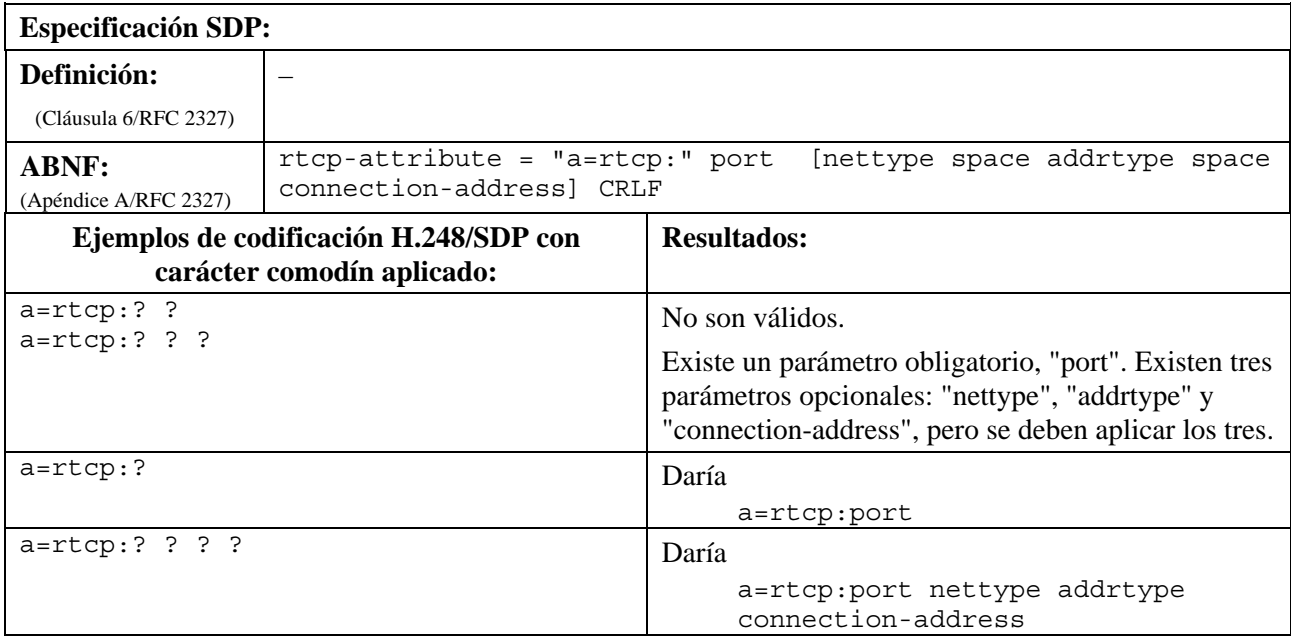

### **Cuadro 6-15.6/H.248.39 – Atributo RTCP**

### **6.15.7 Atributo de supresión de silencio**

El atributo de "silenceSupp" está definido en la cláusula 5.6.3.2/RFC 3108. Se puede emplear este atributo para capacitar y discapacitar el modo de supresión de silencio para los tipos de códec vocal sin soporte de supresión de silencio insertado (por ejemplo, las Recs. UIT-T G.711 o G.726). Igualmente, se puede emplear para los tipos de portador no ATM como RTP/UDP/IP.

El atributo "silenceSupp" proporciona cinco subcampos opcionales para la parametrización de la función de supresión de silencio. Su uso puede depender del tipo de terminación efímero H.248, por ejemplo, el VoIP puede utilizar únicamente el subcampo <silenceSuppEnable>, mientras que la VoATM puede utilizar subcampos adicionales (véase la declaración explícita en la cláusula 5.6/RFC 3108).

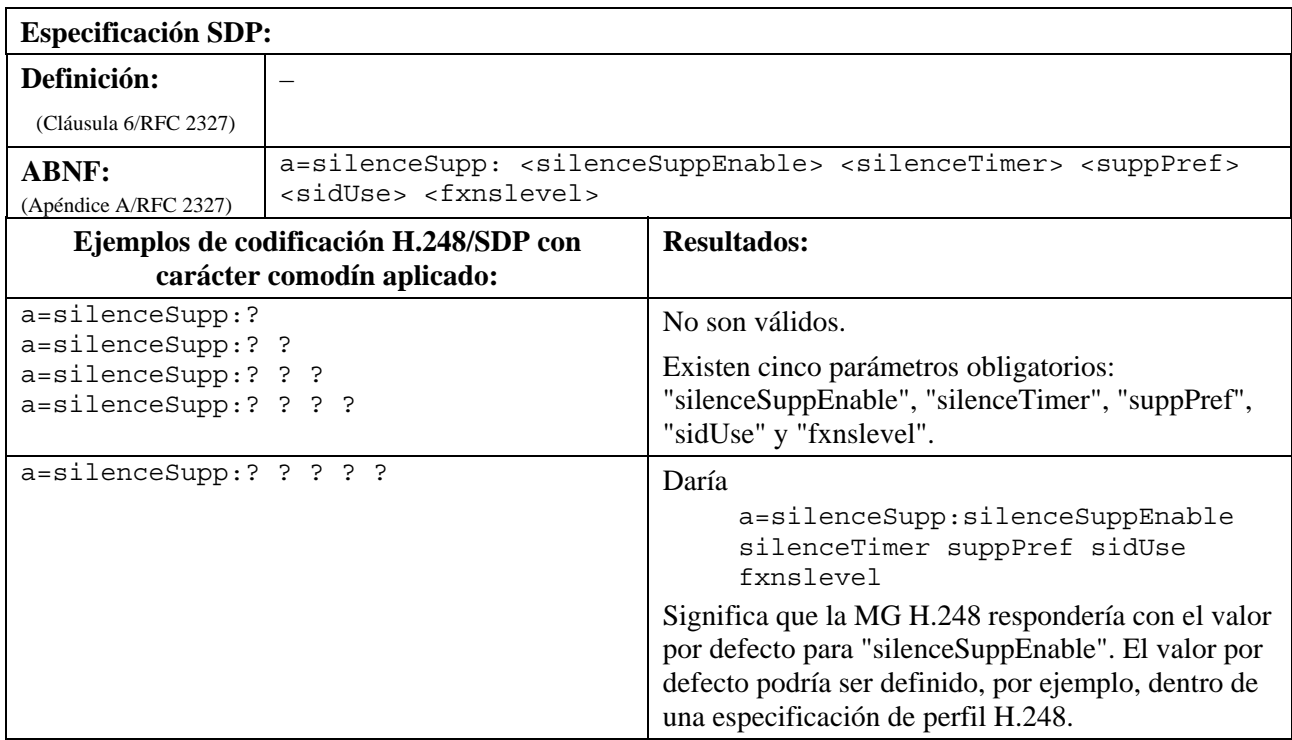

#### **Cuadro 6-15.7/H.248.39 – Atributo de supresión de silencio**

#### **6.15.8 Descripción de medios con tipos múltiples de cabida útil y líneas múltiples de atributo**

La cláusula 6.11 muestra un ejemplo de carácter comodín con entradas múltiples de lista en <fmt list> en la línea "m=" line.

El cuarto parámetro de la línea "m=" <fmt list> es una lista de uno o más formatos de cabida útil. En esta subcláusula se contempla otro ejemplo de codificación con entradas múltiples de lista en <fmt list>.

La selección de la fuente inequívoca por la MG puede necesitar líneas "a=" correspondientes en caso de codificación en la lista de formatos en la línea "m=" line. Esto viene reflejado en la cláusula 7.1.8/H.248.1.

NOTA 1 – Para que no haya ambigüedad al solicitar a la MG que reserve y comprometa recursos, el MGC debería suministrar toda la información necesaria en caso de subespecificación (es decir, CHOOSE), a fin de que la MG pueda efectuar su selección sin ambigüedad. Así, por ejemplo, si se utiliza CHOOSE sin especificar el tipo de aplicación requerida (como, "nombre de medios" ("*media name*") cuando se trate de codificación SDP), puede ser necesaria más información (por ejemplo, líneas de atributo en el caso de la codificación SDP).

Por consiguiente, una configuración de carácter comodín de este tipo debe considerar la combinación de una única "m=" y de líneas múltiples "a=".

NOTA 2 – En la cláusula 6.1.1 se dan ejemplos con alcance en la línea "m=" únicamente.

#### **Cuadro 6-15.8/H.248.39 – Ejemplos**

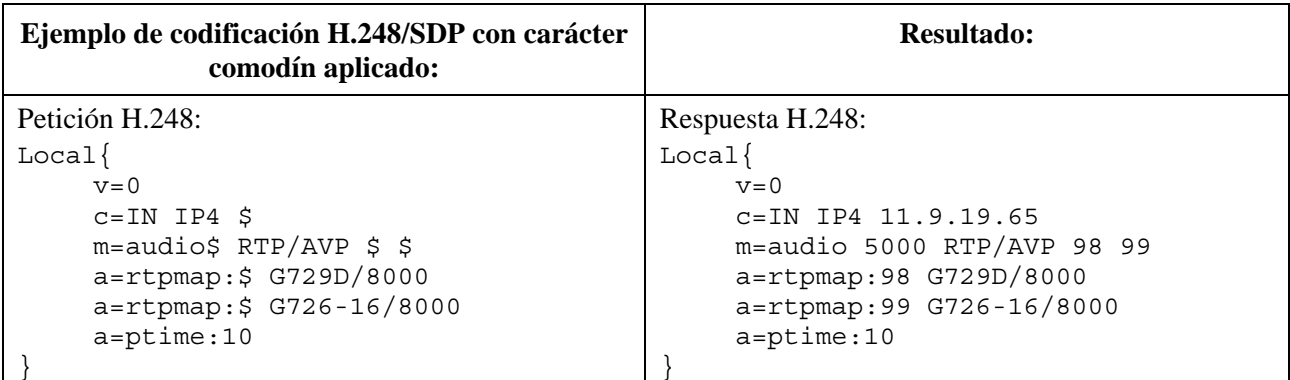

En este ejemplo, el MGC especifica el nombre de codificación para los dos tipos de cabida útil RTP, de modo que la MG no puede escoger un nombre de codificación distinto; si el MGC no enviase la línea "a=", la MG sí podría escoger el nombre de codificación. No se prefiere esta última opción.

### **7 Uso del carácter comodín (CHOOSE o ALL)**

El MGC debe especificar por completo todos los parámetros SDP posibles al especificar una línea SDP en H.248. Como se ha mencionado anteriormente, el MGC proporcionará o un valor completamente especificado, o un carácter comodín (CHOOSE "\$" o ALL "\*") o un valor significativo "-" para cada parámetro.

Por ejemplo (véase el cuadro 7): el MGC solicita que el puerto se seleccione y que emita la transacción subsiguiente.

NOTA – El SDP completo se omite para concisión.

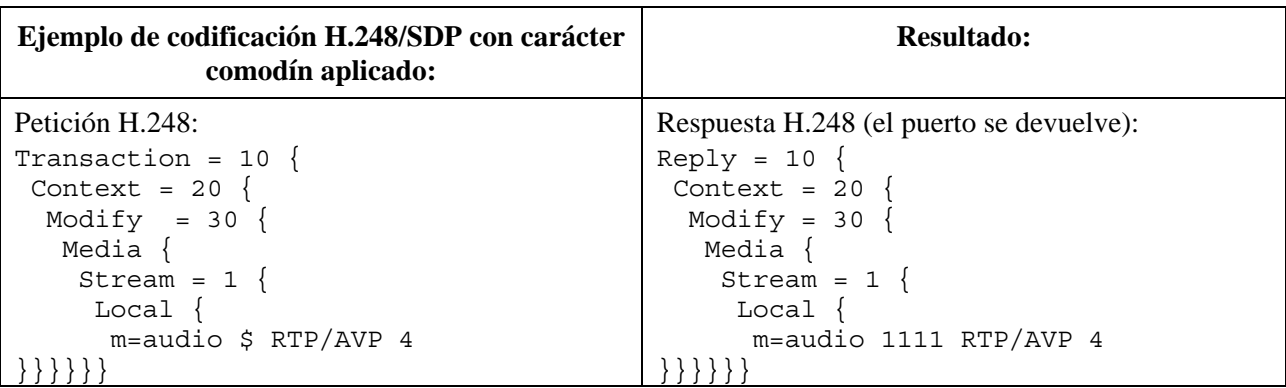

### **Cuadro 7/H.248.39 – Ejemplos**

### **8 Uso en auditoría**

### **8.1 Valor de auditoría**

La auditoría individual de los SDP local y remoto se incluyó en la versión 3 de la Rec. UIT-T H.248.1.

Para ser utilizado en auditoría, el MGC debería especificar totalmente todos los parámetros posibles en la línea SDP, a fin de minimizar el número de combinaciones que se devuelven. El MGC solicita que se devuelvan unos parámetros reales, a los que se les debe designar el carácter comodín ALL "\*". Aquellos parámetros desconocidos e innecesarios en sus valores para el MGC, serán designados con un "-" (no significativo), que serán marcados como "-" por la MG. A continuación se exponen los ejemplos en el cuadro 8-1.

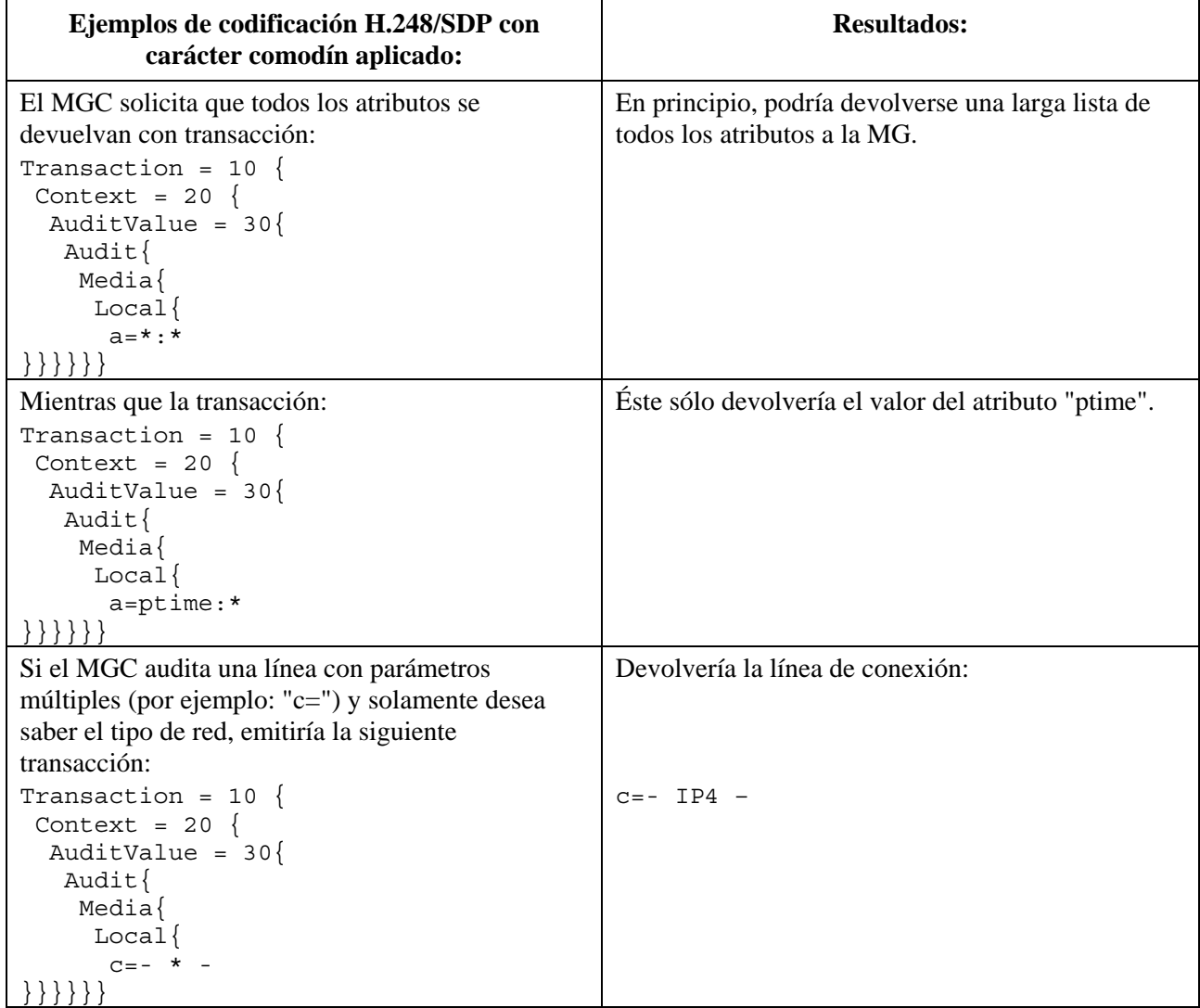

# **Cuadro 8-1/H.248.39 – Ejemplos**

# **8.2 Auditoría de capacidades**

La conversión de los elementos SDP a caracteres comodín para la auditoría de capacidades queda en estudio.

# **SERIES DE RECOMENDACIONES DEL UIT-T**

- Serie A Organización del trabajo del UIT-T
- Serie D Principios generales de tarificación
- Serie E Explotación general de la red, servicio telefónico, explotación del servicio y factores humanos
- Serie F Servicios de telecomunicación no telefónicos
- Serie G Sistemas y medios de transmisión, sistemas y redes digitales
- **Serie H Sistemas audiovisuales y multimedia**
- Serie I Red digital de servicios integrados
- Serie J Redes de cable y transmisión de programas radiofónicos y televisivos, y de otras señales multimedia
- Serie K Protección contra las interferencias
- Serie L Construcción, instalación y protección de los cables y otros elementos de planta exterior
- Serie M Gestión de las telecomunicaciones, incluida la RGT y el mantenimiento de redes
- Serie N Mantenimiento: circuitos internacionales para transmisiones radiofónicas y de televisión
- Serie O Especificaciones de los aparatos de medida
- Serie P Calidad de transmisión telefónica, instalaciones telefónicas y redes locales
- Serie Q Conmutación y señalización
- Serie R Transmisión telegráfica
- Serie S Equipos terminales para servicios de telegrafía
- Serie T Terminales para servicios de telemática
- Serie U Conmutación telegráfica
- Serie V Comunicación de datos por la red telefónica
- Serie X Redes de datos, comunicaciones de sistemas abiertos y seguridad
- Serie Y Infraestructura mundial de la información, aspectos del protocolo Internet y Redes de la próxima generación
- Serie Z Lenguajes y aspectos generales de soporte lógico para sistemas de telecomunicación